Übung 3 – Medientechnik Sommersemester 2005

## **Übung 3 – Medientechnik**

## **Aufgabe:**

Schreiben Sie ein Java-Programm, mit folgender Funktionalität:

Auf Knopfdruck soll eine von vier möglichen Formen auf einen schwarzen Hintergrund gemalt werden:

- ein Kreis
- ein Rechteck
- ein Rechteck mit abgerundeten Ecken
- eine "Käseecke" (gefüllter Kreis mit fehlendem Teilstück)

Folgende Füllmöglichkeiten sollen verfügbar sein:

- Rot
- Grün
- Blau
- Textur
- Farbverlauf (von Grün nach Rot)

Zusätzlich sollen zwei Zeichen-Optionen verfügbar sein:

- Dithering
- Antialiasing

Zur Steuerung der Anwendung werden 4 Buttons implementiert:

- Zeichnen (zeichnet die Form entsprechend den ausgewählten Parametern auf die schwarze Zeichenfläche)

- Löschen (löscht die aktuelle Form)
- Rechtsrotation (dreht die Form um 45° nach rechts)
- Linksrotation (dreht die Form um 45° nach links)

Das Ganze soll dann etwa folgendermaßen aussehen:

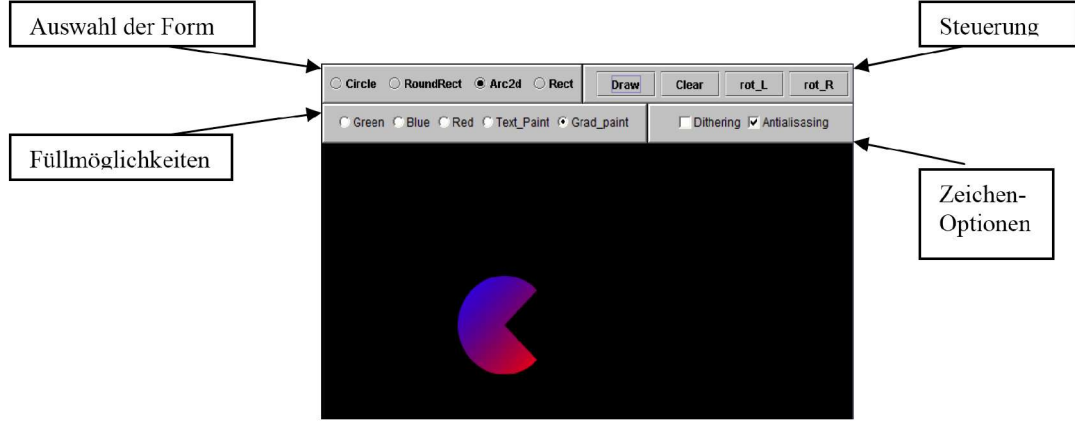

Diese Aufgabe ist als **Hausaufgabe** bis 30.05.2005 per email einzureichen.